## How to… Change the Payment Type and Period Dates

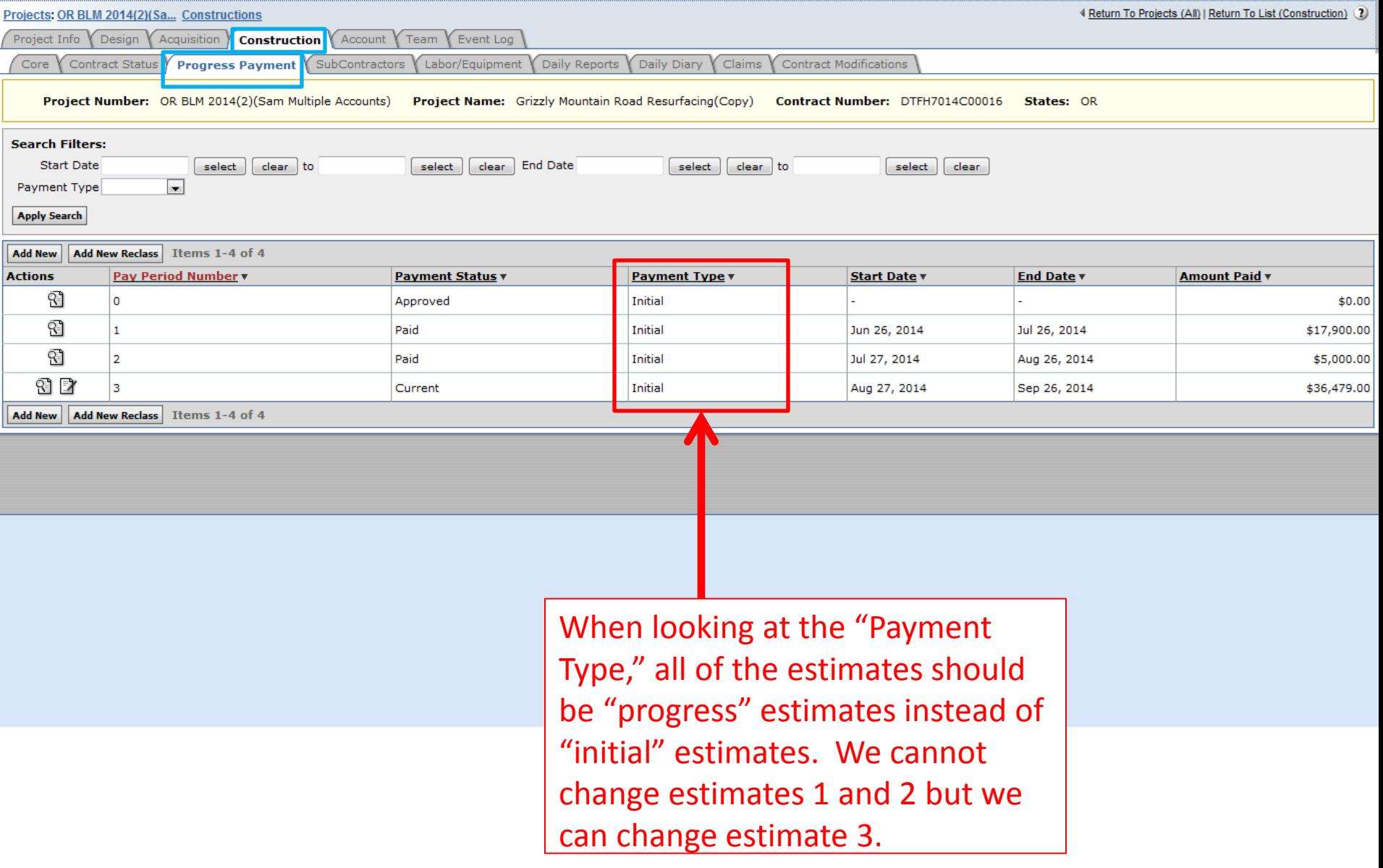

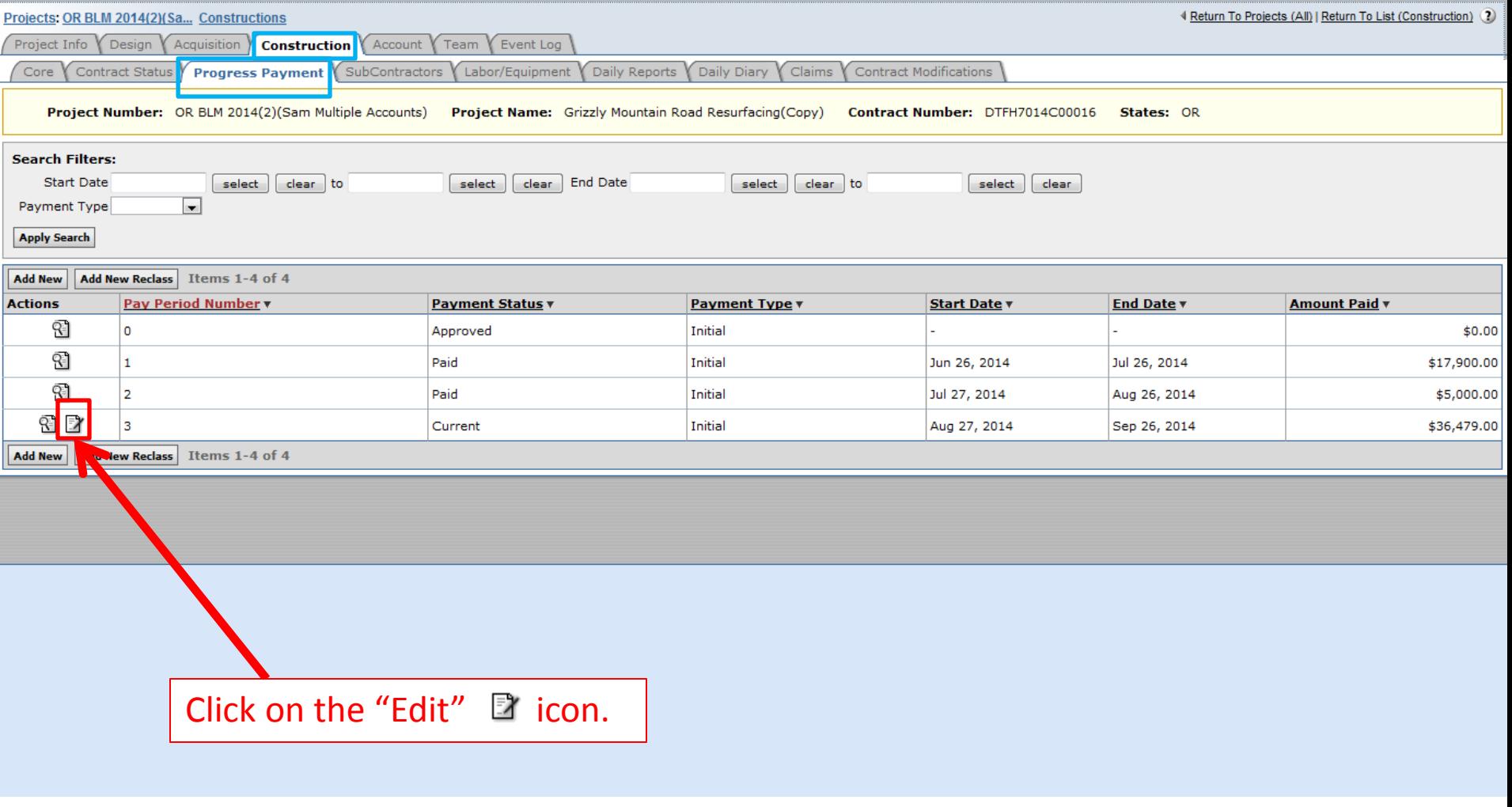

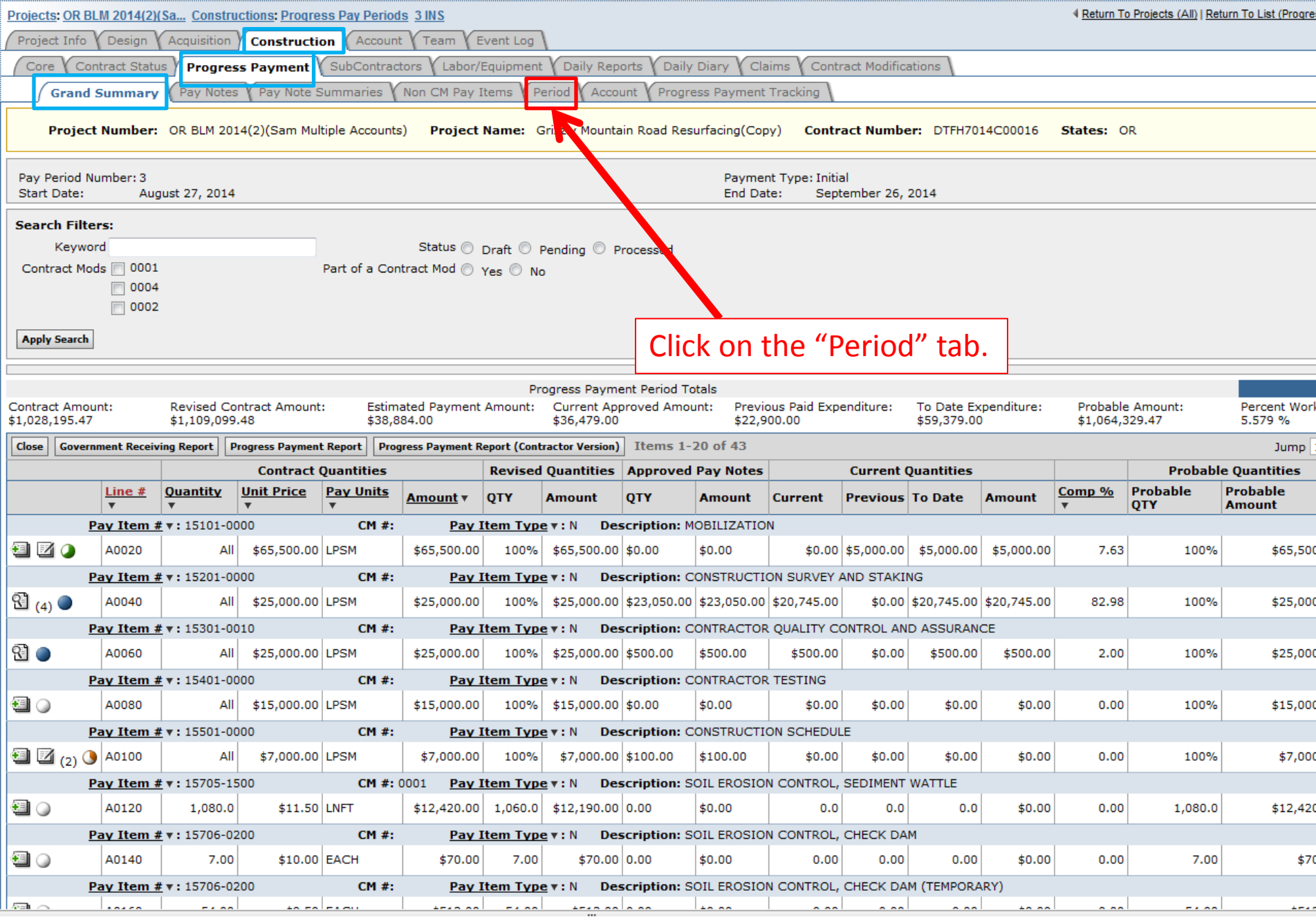

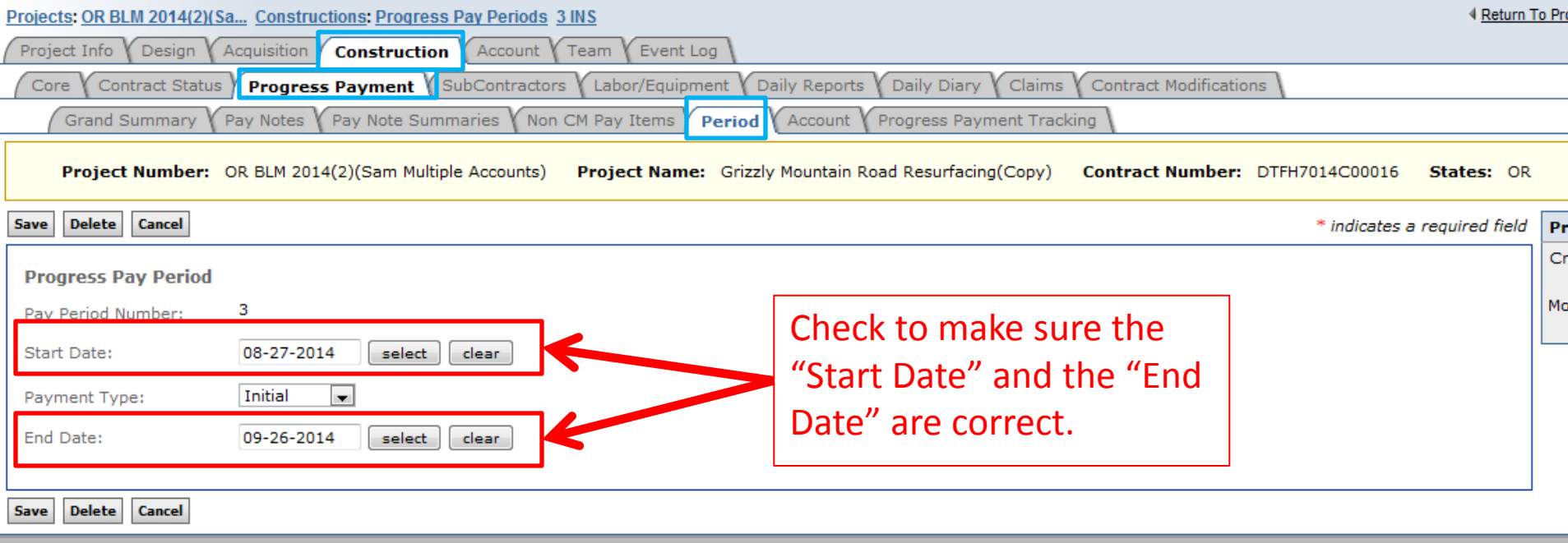

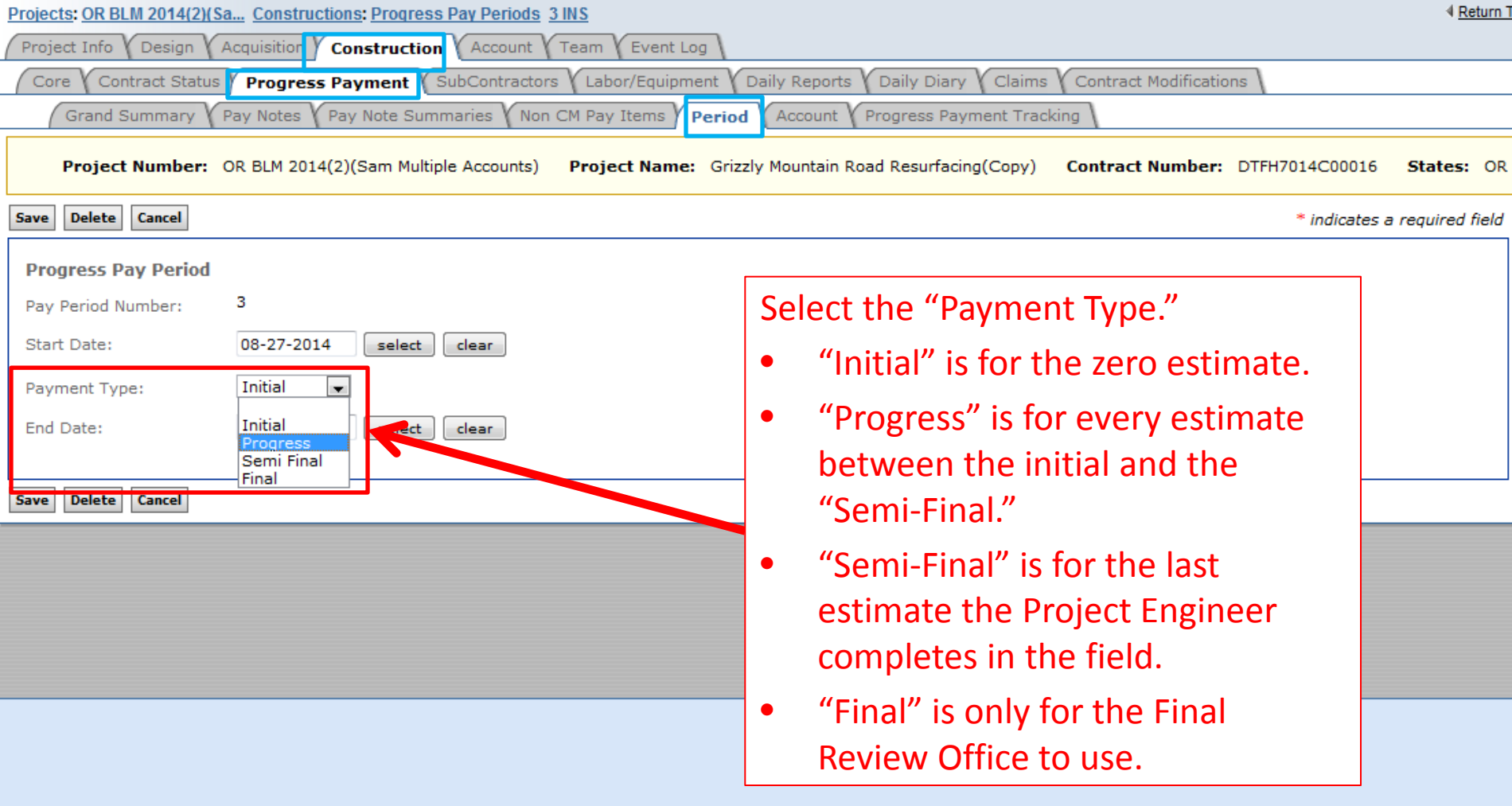

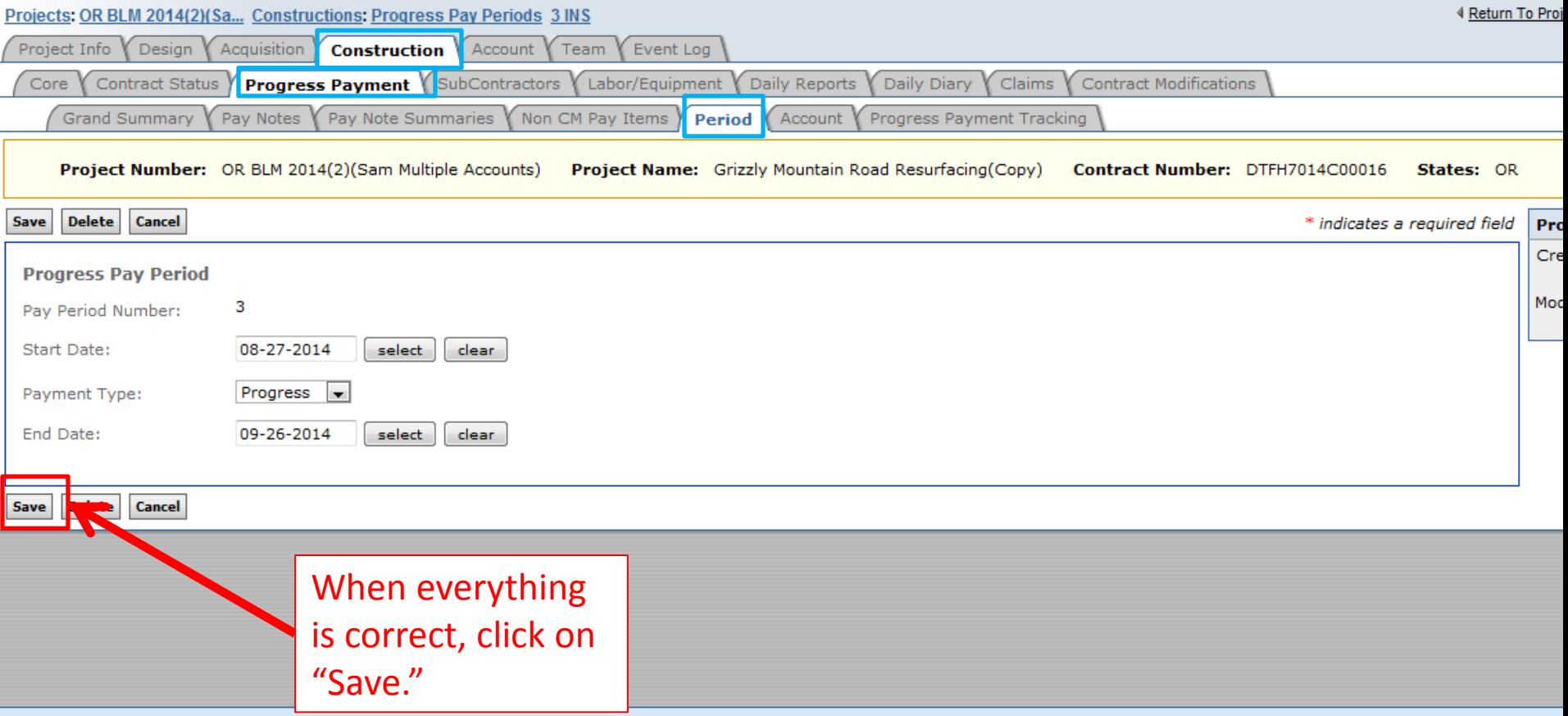

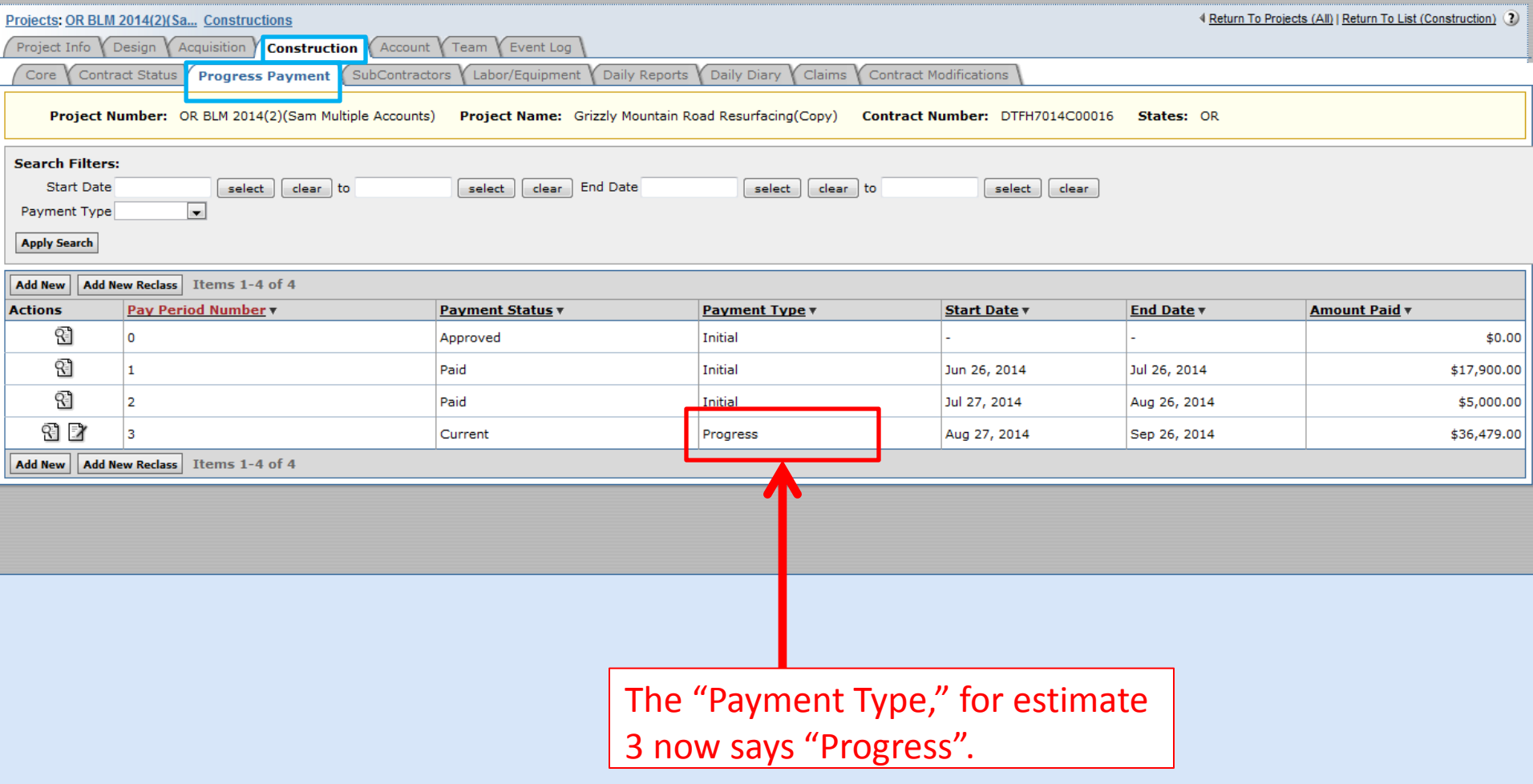